## **Infrastructure - Task #5986**

Story # 5471 (Closed): CCI 1.3.0 release

## **post release d1\_node\_approval configuratoin**

2014-07-19 08:35 - Robert Waltz

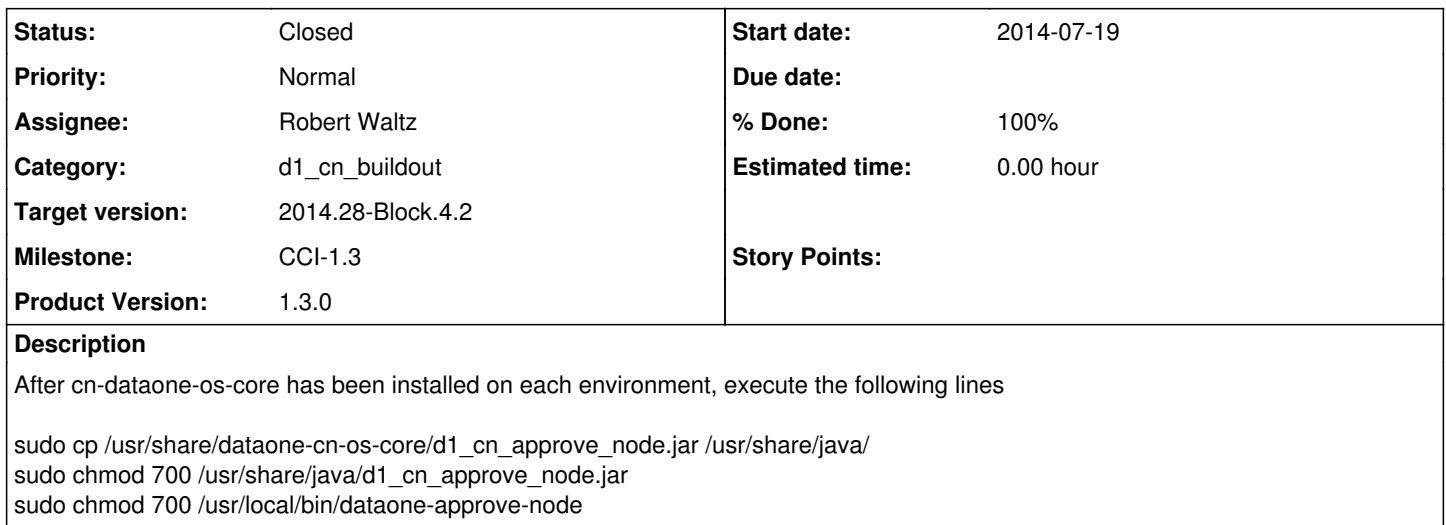

## **History**

## **#1 - 2014-08-21 01:06 - Robert Waltz**

*- Status changed from New to Closed*

*- translation missing: en.field\_remaining\_hours set to 0.0*